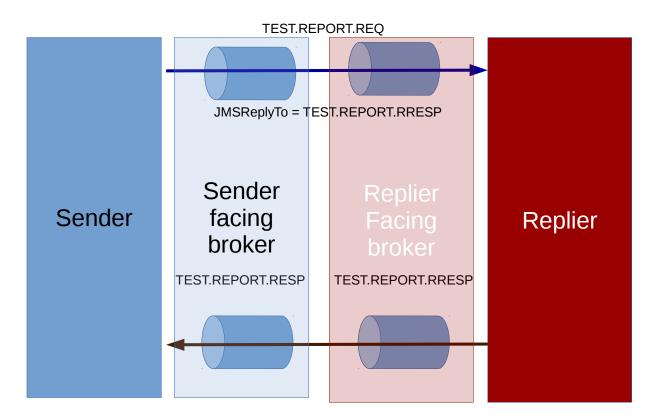

The sender waits for replies on TEST.REPORT.RESP The replier sends replies to TEST.REPORT.RESP TEST.REPORT.RESP <> TEST.REPORT.RRESP

The replier no nothing of TEST.REPORT.RESP as it is not directly connected to the sender facing broker